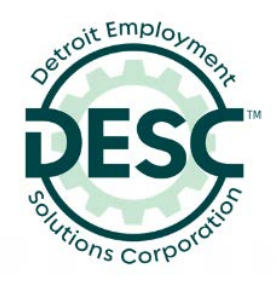

# **PUBLIC MEETING ANNOUNCEMENT**

# **Detroit Employment Solutions Corporation Executive Committee Meeting Tuesday, June 29, 2021 at 9:00 am**

115 ERSKINE, 2ND FLOOR DETROIT, MICHIGAN 48201 PHONE (313) 876-0674 FAX (313) 664-5505 TTY NUMBER: 711

Due to the exigent circumstances posed by the COVID-19 virus and consistent with the provisions of Governor Gretchen Whitmer's Executive Orders #2020-15 ("*Temporary Authorization of Remote Participation In Public Meetings*") and #2020-21 ("*Temporary Requirement To Suspend Activities That Are Not Necessary To Sustain or Protect Life*") and consistent with the provisions of Wayne County Local Public Health Department Emergency Epidemic Order in response to the COVID-19 pandemic under MCL 333.2453 declaration of continued emergency due to COVID-19, to allow public meetings of governmental bodies to be held remotely under Public Act 228 of 2020 from March 31, 2021 to June 30, 2021, this Special Meeting will be conducted entirely by remote access.

Any member of the public that wishes to remotely attend the meeting and participate in the Public Comment portion of the meeting's agenda in real time may do so in the following ways:

- You may attend the meeting by remote access in real time. You will be afforded an opportunity to be heard during the Public Comment portion of the meeting.
- You may also submit a written comment prior to the meeting to be read live during the Public Comment portion of the meeting. To do this, email your comment to [ehennessey@detempsol.org](mailto:ehennessey@detempsol.org) no later than 8am on Tuesday, June 29, 2020.

Persons with disabilities needing special accommodation to attend remotely should email *ehennessey@detempsol.org* no later than 8am on Tuesday, June 29, 2021. The public access instructions contained herein are also available for review on DESC's website: <https://www.descmiworks.com/about-us/public-meetings/>

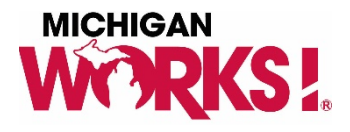

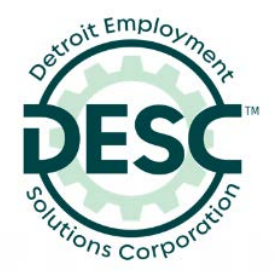

115 ERSKINE, 2ND FLOOR DETROIT, MICHIGAN 48201 PHONE (313) 876-0674 FAX (313) 664-5505 TTY NUMBER: 711

## Join Zoom Meeting

<https://us02web.zoom.us/j/85065462770?pwd=UGU5NkpRVVNaTSsyYU5qSE9BbTQ1QT09&from=addon>

Meeting ID: 850 6546 2770 Passcode: 602319 One tap mobile +13126266799,,85065462770#,,,,\*602319# US (Chicago) +16468769923,,85065462770#,,,,\*602319# US (New York)

Dial by your location +1 312 626 6799 US (Chicago) +1 646 876 9923 US (New York) +1 301 715 8592 US (Washington DC) +1 408 638 0968 US (San Jose) +1 669 900 6833 US (San Jose) +1 253 215 8782 US (Tacoma) +1 346 248 7799 US (Houston) Meeting ID: 850 6546 2770 Passcode: 602319 Find your local number:<https://us02web.zoom.us/u/kdfscam5Us>

#### **Overview**

Before joining a Zoom meeting on a computer or mobile device, you can download the Zoom app from *[our Download Center](https://zoom.us/download)*. Otherwise, you will be prompted to download and install Zoom when you click a join link. Downloads of the Zoom app can be made on IOS (Apple Store) and Android Phones (Google Play).

#### **Prerequisites**

- Each meeting has a unique 9, 10, or 11-digit number called a *[meeting ID](https://support.zoom.us/hc/en-us/articles/201362373-What-is-a-Meeting-ID-)* that will be required to join a Zoom meeting (provided in the invite)
- If you are joining via telephone, you will need the *[teleconferencing number](http://zoom.us/zoomconference)* provided in the invite.

## **Instructions for Telephone Access**

- On your phone, dial the *[teleconferencing](http://zoom.us/zoomconference)* number provided in your invite.
- Enter the meeting ID number when prompted using your dial pad.

**Note**: If you have already joined the meeting via computer, you will have the option to enter your 2-digit participant ID to be associated with your computer. If you have not joined on your computer, simply press # again when prompted to enter in your participant ID.

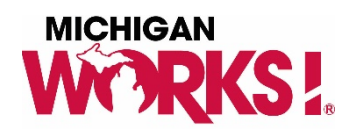